Министерство просвещения Российской Федерации Федеральное государственное бюджетное образовательное учреждение высшего образования «Ульяновский государственный педагогический университет имени И. Н. Ульянова» (ФГБОУ ВО «УлГПУ им. И.Н. Ульянова»)

Факультет физико-математического и технологического образования Кафедра информатики

> ДОКУМЕНТ ПОДПИСАН ЭЛЕКТРОННОЙ ПОДПИСЬЮ

Сертификат: 0233C9D60038B01A9E48C1A3FBB4A9D9F6 Владелец: Титов Сергей Николаевич Действителен: с 07.07.2023 до 28.04.2038

УТВЕРЖДАЮ Проректор по учебно-методической работе С.Н. Титов

# **ЧИСЛЕННЫЕ МЕТОДЫ И СИСТЕМЫ КОМПЬЮТЕРНОЙ МАТЕМАТИКИ**

Программа учебной дисциплины Научно-исследовательского модуля

основной профессиональной образовательной программы высшего образования – программы магистратуры по направлению подготовки

44.04.01 Педагогическое образование

направленность (профиль) образовательной программы «Информационные технологии в образовании»

(заочная форма обучения)

Составитель: Нагорнова Е.С., Старший преподаватель кафедры информатики

Рассмотрено и утверждено на заседании ученого совета факультета физикоматематического и технологического образования, протокол от «26» мая 2023 г. N<sub>0</sub>5

Ульяновск, 2023

#### **Место дисциплины в структуре образовательной программы**

Дисциплина «Численные методы и системы компьютерной математики» является дисциплиной научно-исследовательского модуля Части, формируемой участниками образовательных отношений учебного плана основной профессиональной образовательной программы высшего образования – программы магистратуры по направлению подготовки 44.04.01 Педагогическое образование, направленность (профиль) образовательной программы «Информационные технологии в образовании», заочной формы обучения (Б1.В.03.02 Численные методы и системы компьютерной математики).

Дисциплина изучается в 4 семестре и опирается на результаты обучения, сформированные в рамках университетского курса «Информатика и ИКТ» или соответствующих дисциплин высшего профессионального образования, а также ряда дисциплин учебного плана, изученных обучающимися по программе бакалавриата: Основы математической обработки информации, Алгебра, Программное обеспечение персонального компьютера, Программирование, Информационные технологии в математике. Освоение дисциплины является основой для НИР «Информационные технологии в решении исследовательских задач в системе образования».

Результаты изучения дисциплины «Численные методы и системы компьютерной математики» являются теоретической и методологической основой для изучения:

 -систем компьютерной математики и их возможности (такие как Maple, MatLab, MathCad, Mathematica, YaCaS, MuPAD, KmPlot, Octave, KOctave, Genius, Derive,Kalamaris);

-численных методов для решения задач;

- численных методов интегрирования и оптимизации сложных систем;
- -компьютерных реализаций экономико-математических задач.
- **1. Перечень планируемых результатов обучения (образовательных результатов) по дисциплине**

Целью освоения дисциплины «Численные методы и системы компьютерной математики» является развитие физико-математического и информационного мышления на основе численных методов с помощью редакторов символьной математики.

**Задачей** освоения дисциплины является формирование представлений о численных методах и системах компьютерной математики, а также об особенностях их применения и использования в различных сферах человеческой деятельности.

В результате освоения программы магистратуры обучающийся должен овладеть следующими результатами обучения по дисциплине «Численные методы и системы компьютерной математики»

В таблице представлено соотнесение образовательных результатов обучения по дисциплине с индикаторами достижения компетенций):

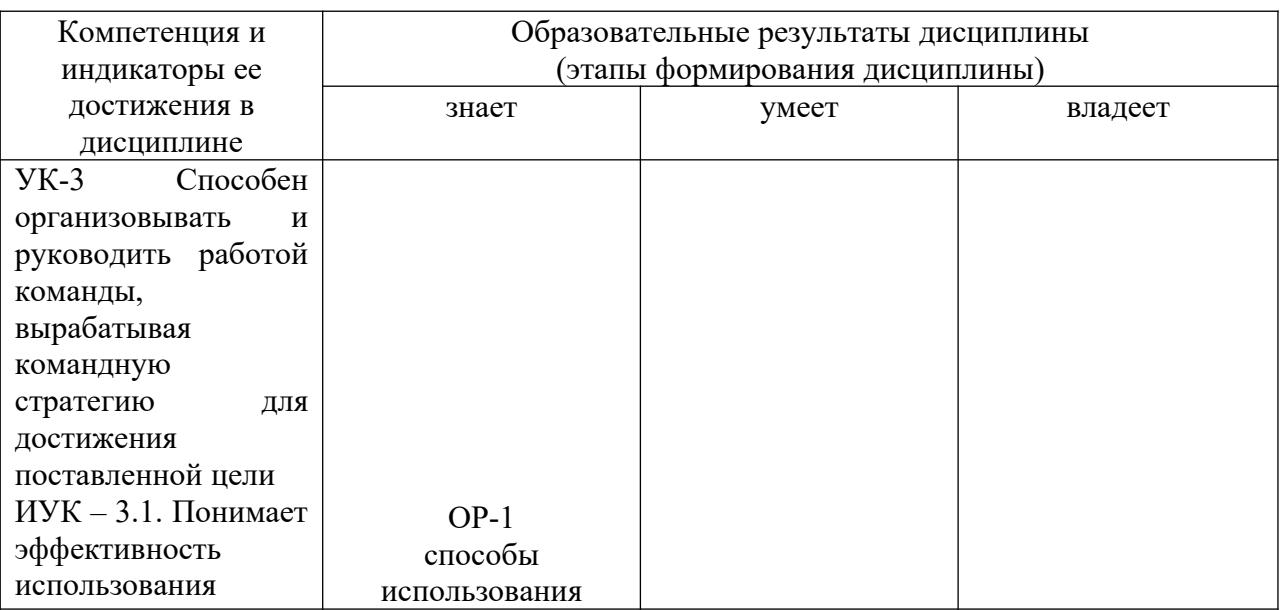

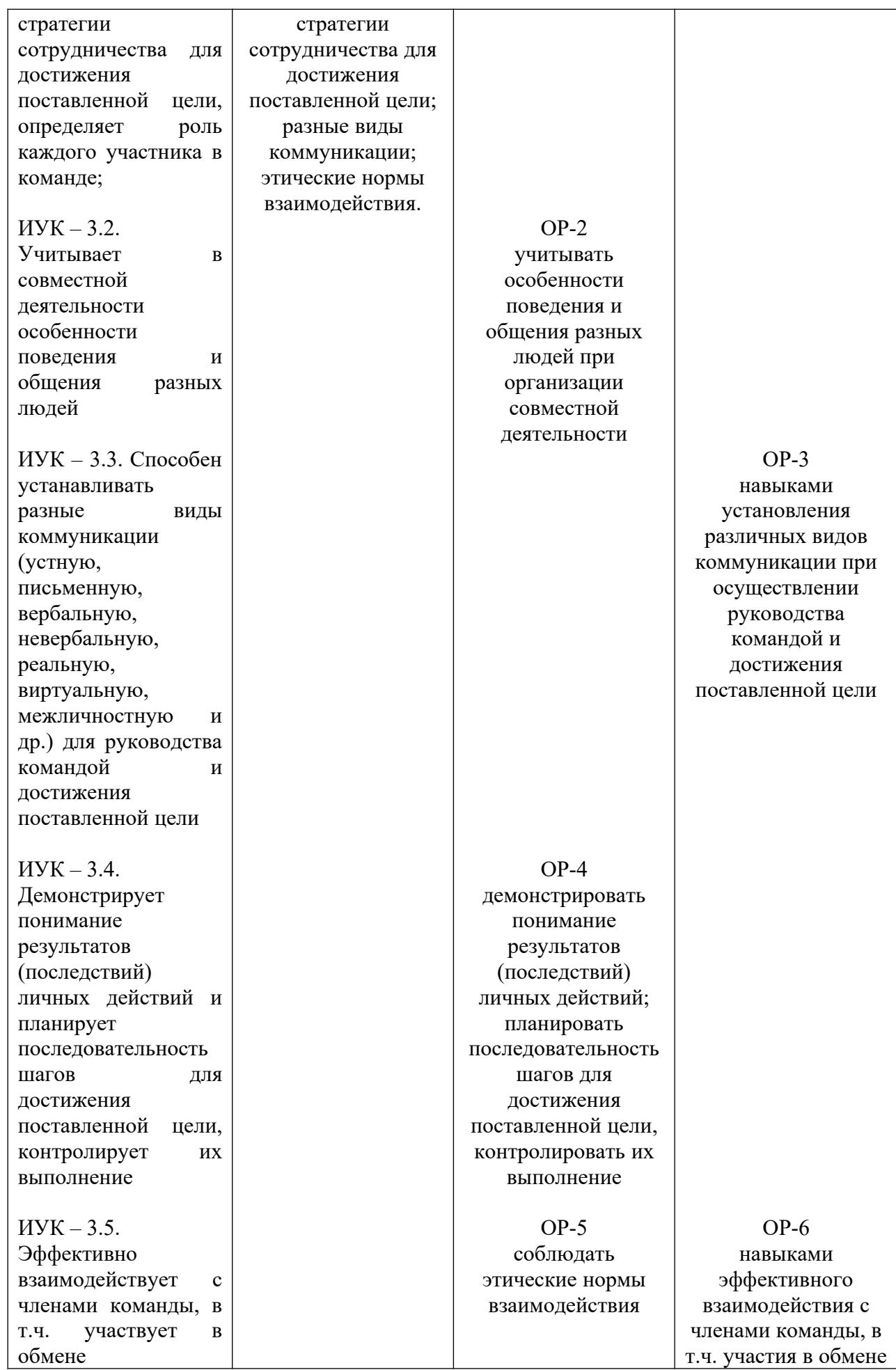

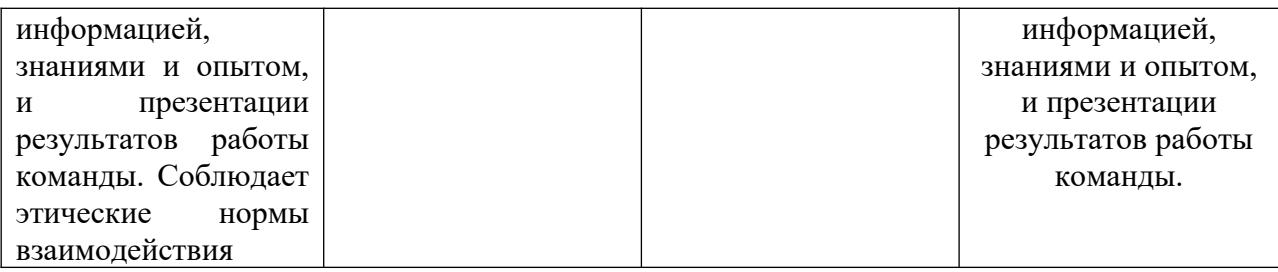

**2. Объем дисциплины в зачетных единицах с указанием количества академических часов, выделенных на контактную работу обучающихся с преподавателем (по видам учебных занятий) и на самостоятельную работу обучающихся** 

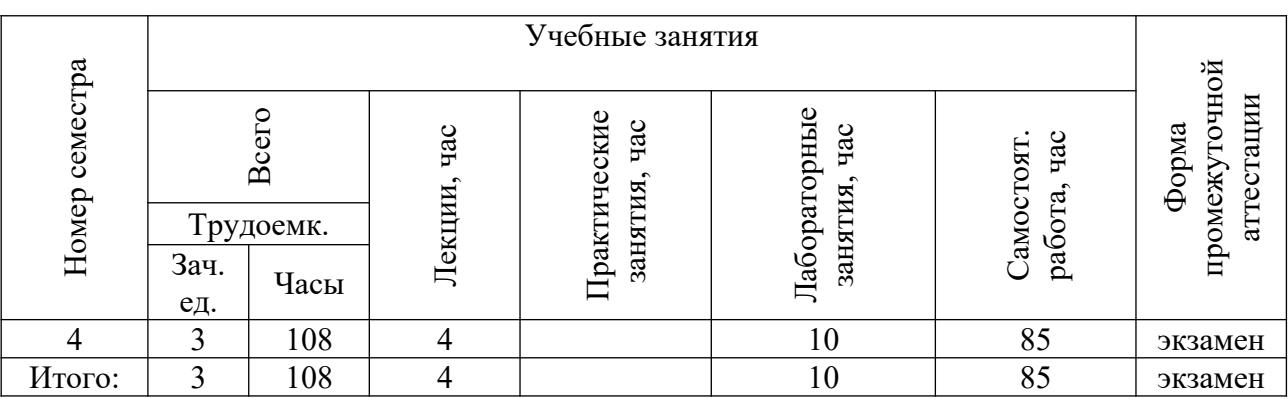

**3. Содержание дисциплины, структурированное по темам (разделам) с указанием отведенного на них количества академических часов и видов учебных занятий**

*3.1. Указание тем (разделов) и отведенного на них количества академических часов и видов учебных занятий*

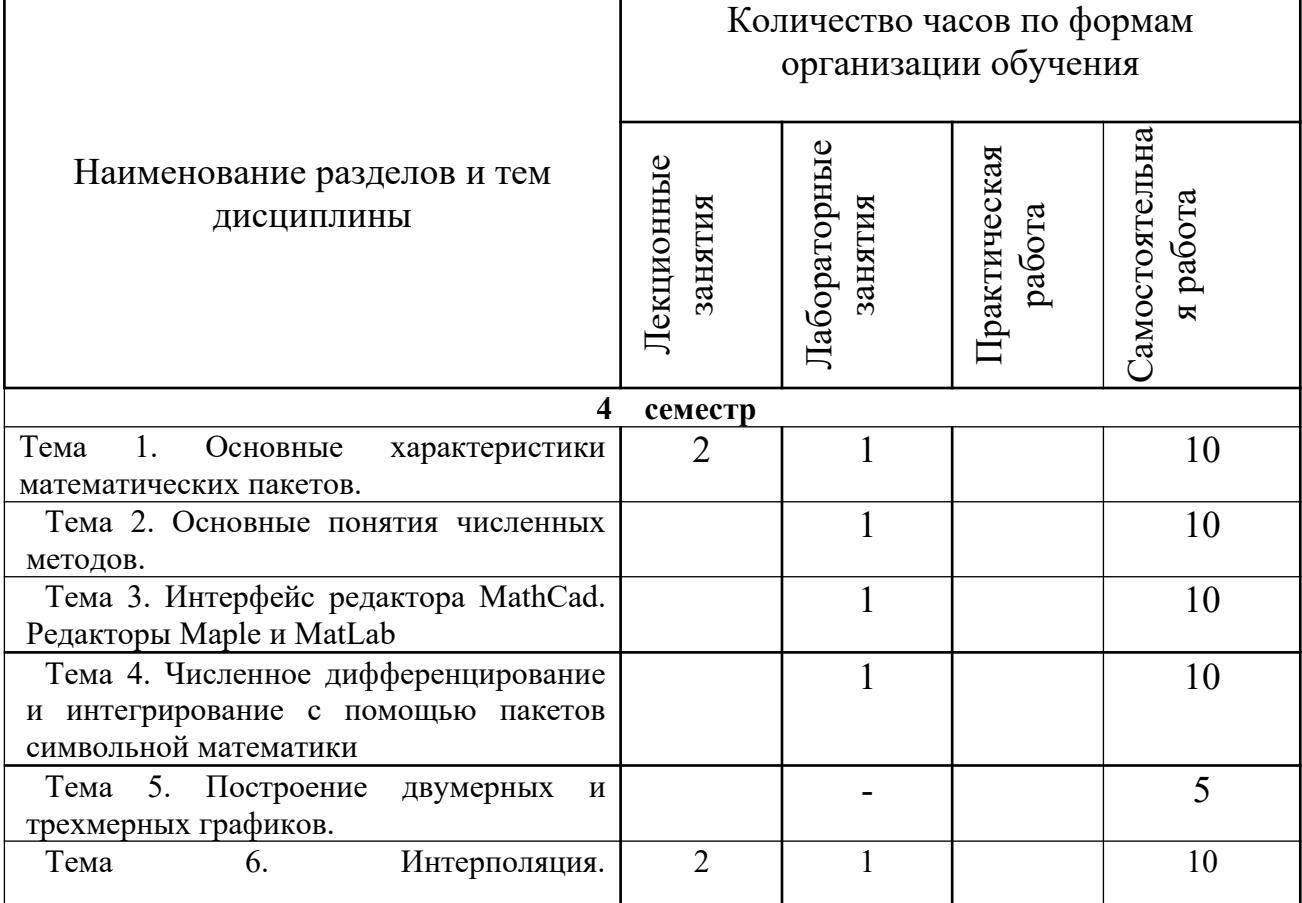

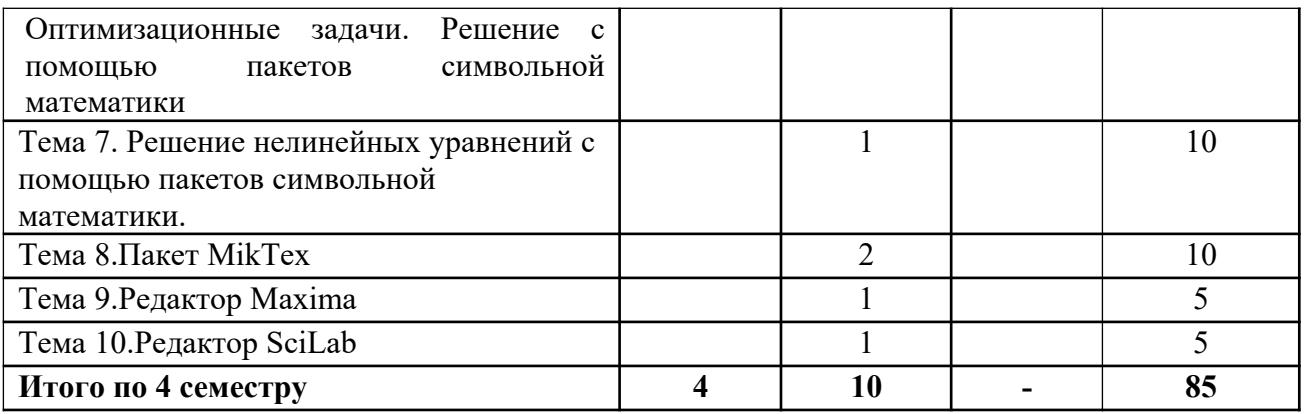

# *3.2. Краткое описание содержания тем (разделов) дисциплины*  **Краткое содержание курса (4 семестр)**

# **Тема 1. Основные характеристики математических пакетов.**

Стандарты оформления математических текстов. Набор математических формул в текстовом редакторе. Встроенные и выключные формулы, таблицы специальных символов. Автоматическая нумерация формул, генерация ссылок, индексы и степени, шрифты в математических формулах. Стандарт ГОСТ оформления научных графиков. Роль иллюстраций в представлении научных данных. Визуальные эффекты. Построение графиков функций с помощью электронных таблиц. Системы компьютерной математики. Образовательное свободное программное обеспечение для решения математических задач.

## **Тема 2. Основные понятия численных методов.**

Методы половинного деления, хорд и касательных, итерации, интерполирование (метод Ньютона и Лагранжа), численное интегрирование (формулы Симпсона, Ньютона-Котеса), Методы решения дифференциальных уравнений (Метод Эйлера). **Интерактивная форма:** интерактивная лекция.

## **Тема 3. Интерфейс редактора MathCad. Редакторы Maple и MatLab.**

Интерфейс Maple, MatLab, MathCad, Mathematica. Графические возможности редакторов символьной математики. Построение графиков в полярной системе координат. Построение графиков, заданных в параметрической форме. Построение поверхностей. Анимация графиков. Применение редакторов символьной математики для решения дифференциальных уравнений, для решения уравнений в частных производных. **Интерактивная форма:** мозговой штурм.

# **Тема 4. Численное дифференцирование и интегрирование с помощью пакетов символьной математики.**

**Интерактивная форма:** интерактивная лекция.

#### **Тема 5. Построение двумерных и трехмерных графиков. Интерактивная форма:** работа в малых группах.

**Тема 6. Интерполяция. Оптимизационные задачи. Решение с помощью пакетов символьной математики.**

**Тема 7. Решение нелинейных уравнений с помощью пакетов символьной математики**.

**Тема 8**. **Пакет MikTex**.

Общий вид документа. Набор формул. Классы документов. Вставка чертежей. Создание таблиц и матриц. Общий вид документа. Набор формул. Классы документов. Вставка чертежей. Создание таблиц и матриц.

## **Тема 9. Редактор Maxima.**

Интерфейс редактора. Математический анализ. Численный анализ. Графическая визуализация вычислений системы. Построение, форматирование и средства управления двумерными и трехмерными изображениями.

## **Тема 10**. **Редактор SciLab.**

Интерфейс редактора. Математический анализ. Численный анализ. Графическая визуализация вычислений системы. Построение, форматирование и средства управления двумерными и трехмерными изображениями. Специальные виды графиков – в логарифмическом и полулогарифмическом масштабе, объемные и плоские диаграммы и гистограммы, графики дискретных величин, построение многоугольников, многогранников, цилиндров и сфер.

## **4. Перечень учебно-методического обеспечения для самостоятельной работы обучающихся по дисциплине**

Самостоятельная работа студентов является особой формой организации учебного процесса, представляющая собой планируемую, познавательно, организационно и методически направляемую деятельность студентов, ориентированную на достижение конкретного результата, осуществляемую без прямой помощи преподавателя. Самостоятельная работа студентов является составной частью учебной работы и имеет целью закрепление и углубление полученных знаний и навыков, поиск и приобретение новых знаний, а также выполнение учебных заданий, подготовку к предстоящим занятиям и зачету. Она предусматривает, как правило, разработку рефератов, написание докладов, выполнение индивидуальных заданий в соответствии с рабочей программой дисциплины. Тема для такого выступления может быть предложена преподавателем или избрана самим студентом, но материал выступления не должен дублировать лекционный материал. Реферативный материал служит дополнительной информацией для работы на практических занятиях. Основная цель данного вида работы состоит в обучении студентов методам самостоятельной работы с учебным материалом. Для полноты усвоения тем, вынесенных в практические занятия, требуется работа с первоисточниками. Курс предусматривает самостоятельную работу студентов со специальной литературой. Следует отметить, что самостоятельная работа студентов результативна лишь тогда, когда она выполняется систематически, планомерно и целенаправленно.

Задания для самостоятельной работы предусматривают использование необходимых терминов и понятий по проблематике курса. Они нацеливают на практическую работу по применению изучаемого материала, поиск библиографического материала и электронных источников информации, иллюстративных материалов. Задания по самостоятельной работе даются по темам, которые требуют дополнительной проработки.

Самостоятельная работа осуществляется в формах:

- подготовки к устным докладам (мини-выступлениям);

- подготовка к защите рефератов;

- подготовки к защите индивидуальных лабораторных работ.

Общий объем самостоятельной работы студентов по дисциплине включает аудиторную и внеаудиторную самостоятельную работу студентов в течение семестра.

Аудиторная самостоятельная работа осуществляется в форме выполнения индивидуальных заданий по дисциплине. Аудиторная самостоятельная работа обеспечена базой индивидуальных заданий, которая включает восемь вариантов, в каждом из которых 8 заданий.

Внеаудиторная самостоятельная работа осуществляется в формах:

- подготовки к защите индивидуальных лабораторных работ.

# *Темы рефератов*

- 1. Новые интерактивные технологии. Формулы Чебышева.
- *2.* Численные методы решения нелинейных уравнений.
- *3.* Локализация корней.
- *4.* Метод Ньютона.
- 5. Модификации метода Ньютона
- 6. Метод Стеффенсена
- 7. Задача «лоцмана»
- *8.* Численные методы решения систем нелинейных уравнений. Метод Ньютона .
- *9.* Метод наискорейшего спуска
- *10.* Правило Рунге.
- 11. История возникновения систем компьютерной математики.
- 12. Типы информационных систем, используемых для решения частично-структурированных задач.
- 13. Принципиально новые средства обработки информации.
- 14. Исследование сложных задач математического анализа с помощью редакторов компьютерной математики.
- 15. Решение задач математической физики с помощью редакторов компьютерной математики.
- 16. Решение физических задач школьного курса компьютерной математики.
- 17. Сравнительные характеристики редакторов компьютерной математики.
- 18. Изучение аналогичных редакторов, не входящих в программу изучения данного курса.
- 19. Настройки редакторов компьютерной математики.
- 20. Некоторые геометрические пакеты.
- 21. Понятия интерполяции и апроксимации в редакторах компьютерной математики.
- 22. Некоторые пакеты финансовой математики.
- 23. Создание сложных анимационных клипов в различных редакторах и их сравнение.
- 24. Расширенные средства графики.
- 25. Нестандартные задачи и задачи повышенной сложности, которые можно решить в редакторах компьютерной математики.

## *Материалы, используемые для текущего контроля успеваемости обучающихся по дисциплине*

# **Пример контрольной работы.**

# **Критерии оценивания: за каждый правильный ответ – 4 балла.**

- 1. Перечислите программы для решения задач линейной алгебры.
- 2. Какие программы используют для выполнения геометрических построений?
- 3. Разложите на множители числа  $1010 1$  и  $1010 + 1$ .
- 4. Разложите на множители полином  $x^3 7x + 6$ .
- 5. Постройте астроиду  $x = \cos 3t$ ;  $y = \sin 3t$ .
- 6. Раскройте скобки и приведите подобные слагаемые:  $(x-2)(x^2+5)(x+2)$ ;
- 7. Раскройте скобки и приведите подобные слагаемые:  $(x+6)(2x+3)(3x+5)$ .
- 8. Графически исследуйте решение нелинейных уравнений и получите решение:

a)  $\ln 2(x-1) = 3\cos(2x) + 1$ ; 6)  $\sqrt{25x^2 \arctan(2x)}$ .

9.Уточнить корень уравнения *f*(*x*)=0 методом половинного деления

 $\vert 1 \vert 1, 5 \vert$  $f(x)$  2 -3

1) 1,25

2) 1,5

3) 1,75

# 10.Уточнить корень уравнения *f*(*x*)=0 методом половинного деления

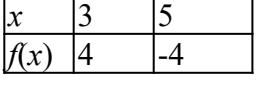

1) 4

2) 3,5

3) 0

# 11.Уточнить корень уравнения *f*(*x*)=0 методом половинного деления *x*  $|0 \t |1$

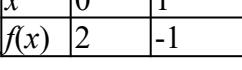

1) 0,5

2) 1

3) 1,5

12.. Выберите правильный ответ.

# Уточнить корень уравнения *f*(*x*)=0 методом хорд

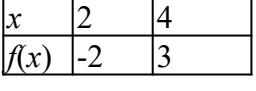

1) 2,8

2) 3

3) 3,4

# 13.Уточнить корень уравнения *f*(*x*)=0 методом хорд

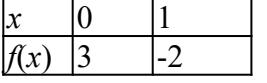

1) 0,6

2) 0,5

3) 1,4

# 14.Уточнить корень уравнения *f*(*x*)=0 методом хорд

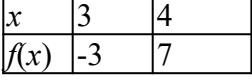

1) 3,3

 $2)3,5$ 

3) 3,4

15. Впишите правильный ответ.

# Уточните корень методом касательных:

 $|a \t|1 \t|f(a)$  -2

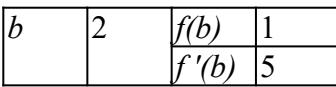

(В качестве разделителя вводить ",")

*Запишите число:*

*16.:*

Уточните корень методом касательных:

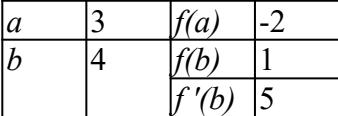

(В качестве разделителя вводить ",")

*Запишите число:*

*17.* Уточните корень методом касательных:

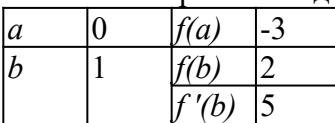

(В качестве разделителя вводить ",")

*Запишите число:*

18. Укажите порядок следования

Дана система линейных уравнений. Укажите порядок выполнения действий для отыскания корней методом Гаусса.

 $x + 2y = 3$  $2x-3y=-1$ 

*Укажите порядок следования всех 5 вариантов ответа:*

 $2|3$  $\left(1\right)$  $\begin{vmatrix} 2 & -3 \end{vmatrix}$  $\begin{pmatrix} 1 & 2 & 3 \\ 0 & -7 & -7 \end{pmatrix}$  $(1 - 2|3)$  $\begin{pmatrix} 0 & 1 \end{pmatrix}$  $\left(1-\frac{1}{2}\right)$  $\begin{bmatrix} 0 & 1 \end{bmatrix}$  $x=1, y=1$ 

19. Укажите соответствие между словесной формулировкой и математической записью.

Данную систему линейных уравнений решили методом Гаусса.

$$
\begin{cases}\nx + 2y = 3 \\
2x - 3y = -1\n\end{cases}
$$

*Укажите соответствие между словесной формулировкой и математической записью.*

- 1) Составляем расширенную матрицу системы.
- 2) Прямой ход метода Гаусса выполнен.
- 3) Выполняем первый шаг метода Гаусса.
- 4) Обратный ход метода Гаусса выполнен.
- 5) Данные значения *x* и *y* являются решением системы.

$$
-\begin{pmatrix} 1 & 2 & 3 \ 2 & -3 & -1 \end{pmatrix}
$$
  
\n
$$
-\begin{pmatrix} 1 & 2 & 3 \ 0 & -7 & -7 \end{pmatrix}
$$
  
\n
$$
-\begin{pmatrix} 1 & 2 & 3 \ 0 & 1 & 1 \end{pmatrix}
$$
  
\n
$$
-\begin{pmatrix} 1 & 0 & 1 \ 0 & 1 & 1 \end{pmatrix}
$$
  
\n
$$
x = 1, y = 1
$$

20.Установите соответствие между термином и его определением.

1) процесс нахождения экстремума функции или выбор наилучшего из множества возможных

2) замена некоторой функции, заданной аналитически или таблично, другой функцией, близкой к исходной, но более простой и удобной для вычислений

3) распространение установленных в прошлом тенденций на будущий период

- 4) отыскание промежуточных значений величины по некоторым известным ее значениям
- Аппроксимация функции
- **Экстраполяция**
- \_\_ Интерполяция

21. Укажите соответствие между названием многочлена и его математической записью.

Укажите название интерполяционного многочлена:

- 1) Сплайн интерполяция 2) Многочлен Лагранжа
- 3) Многочлен Ньютона

$$
f_k + \frac{f_{k+1} - f_k}{x_{k+1} - x_k} \cdot (x - x_k)
$$
  

$$
- f_0 \cdot \frac{(x - x_1)}{(x_0 - x_1)} + f_1 \cdot \frac{(x - x_0)}{(x_1 - x_0)}
$$
  

$$
f_0 + (x - x_0) \cdot \frac{f_0 - f_1}{x_0 - x_1}
$$

22. Выберите правильный ответ.

Какой многочлен является интерполирующим для данной функции?

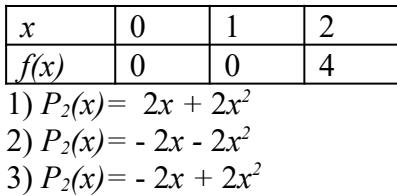

*23.:* Какой многочлен является интерполирующим для данной функции?

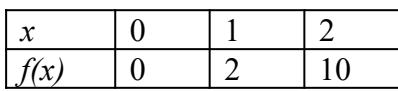

1)  $P_2(x) = x + 3x^2$ 2)  $P_2(x) = 5x - 3x^2$ 3)  $P_2(x) = -x + 3x^2$ 

24*.* Какой многочлен является интерполирующим для данной функции?

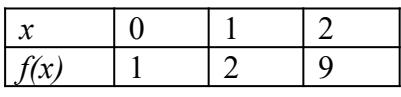

1)  $P_2(x) = -1 - 2x + 3x^2$ 2)  $P_2(x) = 1 - 2x - 3x^2$ 3)  $P_2(x) = 1 - 2x + 3x^2$ 

## *Для самостоятельной подготовки к занятиям по дисциплине рекомендуется использовать учебно-методические материалы:*

- 1. Аббязова М.Г. Численные методы. Ульяновск: ФГБОУ ВО «УлГПУ им. И. Н. Ульянова», 2013. – 30 с.
- 2. Кожевникова О.В. Информационные технологии в математике (Maple,Tex). Ульяновский государственный педагогический университет им. И.Н. Ульянова. Ульяновск, 2017-25c.

## **5. Примерные оценочные материалы для проведения текущего контроля успеваемости и промежуточной аттестации обучающихся по дисциплине**

#### **Организация и проведение аттестации магистра**

 ФГОС ВО ориентированы преимущественно не на сообщение обучающемуся комплекса теоретических знаний, но на выработку у бакалавра компетенций – динамического набора знаний, умений, навыков и личностных качеств, которые позволят выпускнику стать конкурентоспособным на рынке труда и успешно профессионально реализовываться.

В процессе оценки магистров необходимо используются как традиционные, так и инновационные типы, виды и формы контроля. При этом постепенно традиционные средства совершенствуются в русле компетентностного подхода, а инновационные средства адаптированы для повсеместного применения в российской вузовской практике.

**Цель проведения аттестации** – проверка освоения образовательной программы дисциплины-практикума через сформированность образовательных результатов.

**Промежуточная аттестация** осуществляется в конце семестра и завершает изучение дисциплины; помогает оценить крупные совокупности знаний и умений, формирование определенных компетенций.

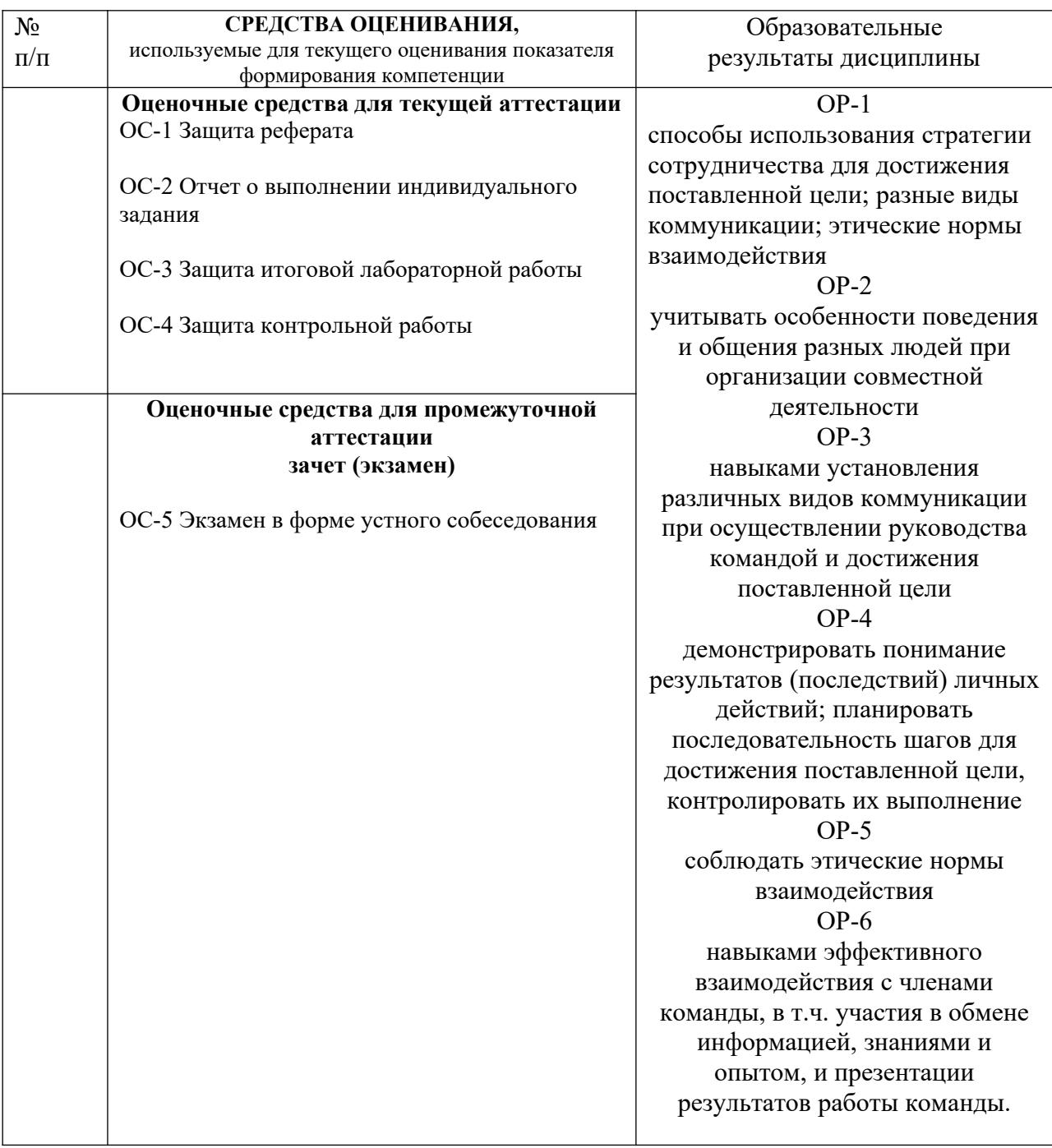

Описание оценочных средств и необходимого оборудования (демонстрационного материала), а также процедуры и критерии оценивания индикаторов достижения компетенций на различных этапах их формирования в процессе освоения образовательной программы представлены в Фонде оценочных средств для текущего контроля успеваемости и промежуточной аттестации по дисциплине «Численные методы и системы компьютерной математики».

## *Материалы, используемые для текущего контроля успеваемости обучающихся по дисциплине*

Материалы для организации текущей аттестации представлены в п.5 программы.

## *Материалы, используемые для промежуточного контроля успеваемости обучающихся по дисциплине*

## **ОС-5 Экзамен в форме устного собеседования**

#### **Перечень вопросов к экзамену**

- *1.* Использование возможностей электронных таблиц для построения графиков.
- *2.* Использование встроенных функций в MS Excel (Open Office Calc).
- *3.* Макрокоманды в MS Excel (Open Office Calc).
- *4.* Использование возможностей MS Word (Open Office Writer) для подготовки математических текстов.
- *5.* Встроенные электронные таблицы в MS Word (Open Office Writer).
- *6.* Основные возможности системы компьютерной алгебры Maxima.
- *7.* Средства визуализации в Maxima.
- *8.* Решение дифференциальных уравнений в Maxima.
- *9.* Обзор функций и команд Maxima.
- *10.* Преобразование выражений в Maxima.
- *11.* Решение алгебраических уравнений средствами Maxima.
- *12.* Решение дифференциальных уравнений в Maxima.
- *13.* Графические возможности Maxima.
- *14.* Встроенные функции в Scilab.
- *15.* Функции, определяемые пользователем в Scilab.
- *16.* Численное дифференцирование и интегрирование в Scilab.
- *17.* Решение уравнений и систем уравнений средствами Scilab.
- *18.* Построение графиков в Scilab. .Интерфейс редактора MathCad.
- *19.* Работа с переменными**.** Простейшие вычисления MathCad.
- *20.* Работа с матрицами.
- *21.* Работа с комплексными числами.
- *22.* Математический анализ MathCad.
- *23.* Графические возможности редактора MathCad
- *24.* Пакет Maple. Интерфейс.
- *25.* Математический анализ пакета Maple.
- *26.* Двухмерная и трехмерная графика.
- *27.* Пакет для решения задач линейной алгебры.*.*
- *28.* Интерфейс редактора *MatLab.*
- *29.* Двухмерная и трехмерная графика редактора *MatLab.*
- *30.* Работа с матрицами.
- *31.* Математический анализ пакета.
- *32.* 15.Системы специализированного программирования *MikTex.*
- *33.* Набор формул, обязательные команды.
- *34.* Принципы построения и интерфейс изучаемых редакторов.
- *35.* 19.Основные понятия, определения и возможность применения редакторов для своей дальнейшей работы;
- *36.* Основы программирования в изучаемых редакторах;
- *37.* Возможности применения редакторов в дисциплинах "Математический анализ", "Геометрия", "Алгебра", "Численные методы".
- *38.* Графический и аналитический методы отделения корней.
- *39.* Уточнение корней методом половинного деления.
- *40.* Уточнение корней методом хорд. Алгоритм. Сходимость. Оценка погрешностей.
- *41.* Уточнение корней методом касательных. Алгоритм. Сходимость. Оценка погрешностей.
- *42.* Уточнение корней комбинированным методом. Алгоритм. Сходимость. Оценка погрешностей.
- *43.* Уточнение корней методом итераций. Алгоритм. Сходимость. Оценка погрешностей.
- *44.* Конечные и итерационные методы решения систем линейных уравнений. Метод Гаусса. Метод главных элементов.
- *45.* Конечные и итерационные методы решения систем линейных уравнений. Метод простых итераций. Метод Зейделя.
- *46.* Постановка задачи приближения функций. Интерполяционный многочлен Лагранжа.
- *47.* Интерполяционный многочлен Ньютона.
- *48.* Аппроксимация функций с помощью метода наименьших квадратов.
- *49.* Построение многочленов наилучшего равномерного приближения степени не выше первой.
- *50.* Понятие о сплайн-интерполяции.
- *51.* Задача обратной интерполяции.
- *52.* Численное дифференцирование на основе интерполяционных формул Лагранжа и Ньютона.
- *53.* Численное интегрирование .Метод прямоугольников, оценка погрешности.
- *54.* Квадратурные формулы Ньютона- Котеса.
- *55.* Метод трапеций. Оценка погрешности
- *56.* Метод Симпсона, Оценка погрешности.

## *Примерные практические задания к экзамену*

**Задание 1.** С помощью редактора Maple исследуйте функцию y=x²/(4- x²) и постройте ее график.

План исследования функции.

- **1.** Найти область определения функции и область значений функции, точки разрыва (использовать команду solve).
- **2.** Определить четность и нечетность функции.
- **3.** Определить нули функции.
- **4.** Найти критически точки. Определить промежутки возрастании и убывания функции (использовать команду diff).
- **5.** Найти точки перегиба (найти вторую производную).
- **6.** Найти асимптоты (использовать команду limit).
- **7.** Построить график функции.

**Задание 2.** Найти уравнение касательной к графику функции  $f(x) = x^2 + 1$  в точке  $x=0$ (использовать редактор Maple).

**Задание 3.** Даны три точки А(-1,0), В(1,-2), С(2,-1). Написать уравнения прямых, проходящих через эти точки и найти косинус угла между ними. (использовать редактор Maple).

**Задание 4.** Решить уравнения в Maple:

- a) sin 5x tg 4x cos  $2x=0$
- b)  $\sin 3x + \sin 2x + \sin x = 0$
- c)  $\sin x + \sin^2 x + \sin 3x = 1 + \cos x + \cos 2x$
- d) cos x cos  $3x = cos 5x cos 7x$

В конце изучения дисциплины подводятся итоги работы студентов на лекционных и практических занятиях путем суммирования заработанных баллов в течение семестра.

#### **Критерии оценивания знаний обучающихся по дисциплине**

*Формирование балльно-рейтинговой оценки работы обучающихся*

#### **Критерии оценивания знаний обучающихся по дисциплине**

### **4 семестр**

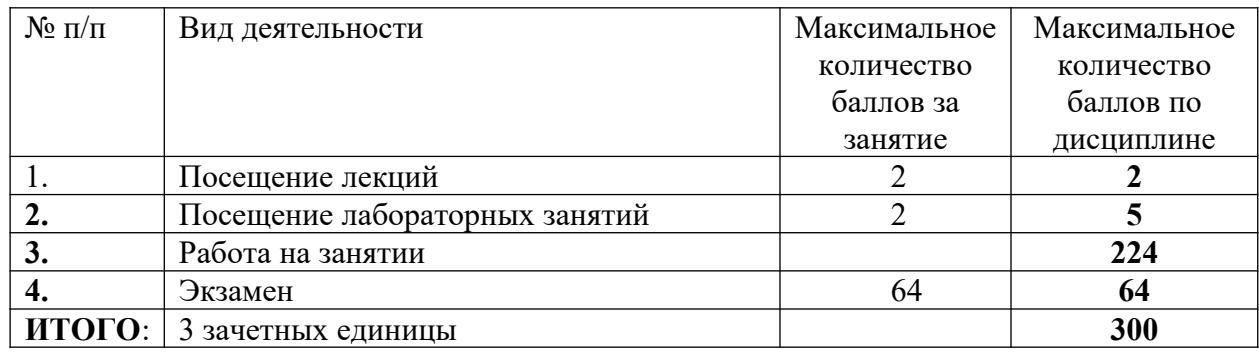

**Формирование балльно-рейтинговой оценки работы** обучающихся

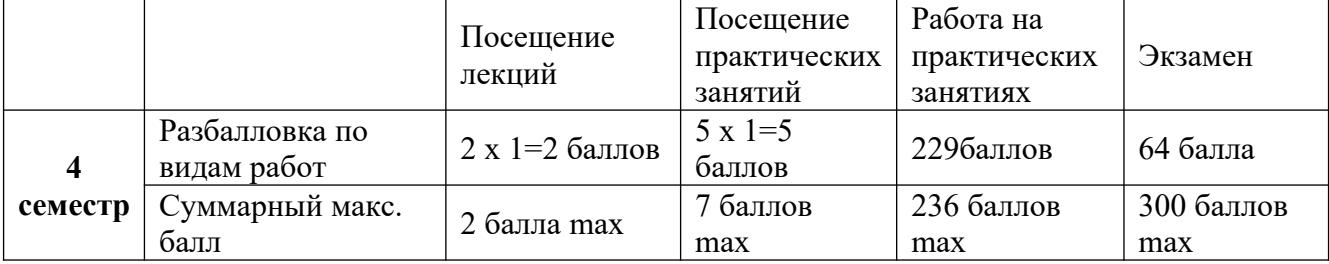

*Критерии оценивания работы обучающегося по итогам 4 семестра:*

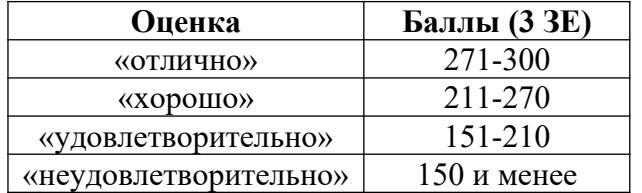

## **6. Методические указания для обучающихся по освоению дисциплины** Подготовка к **лабораторным занятиям**.

При подготовке к лабораторным занятиям студент должен изучить теоретический материал по теме занятия (использовать конспект лекций, изучить основную литературу, ознакомиться с дополнительной литературой, при необходимости дополнить конспект, делая в нем соответствующие записи из литературных источников). В случае затруднений, возникающих при освоении теоретического материала, студенту следует обращаться за консультацией к преподавателю. Идя на консультацию, необходимо хорошо продумать вопросы, которые требуют разъяснения.

В начале лабораторного занятия преподаватель знакомит студентов с темой, оглашает план проведения занятия, выдает задание. В течение отведенного времени на выполнение работы студент может обратиться к преподавателю за консультацией или разъяснениями. В конце занятия проводится прием выполненных работ, собеседование со студентом.

Результаты выполнения лабораторных работ оцениваются в баллах, в соответствии с балльно-рейтинговой системой университета.

# **Планы лабораторных занятий (4 семестр)**

*Лабораторная работа № 1.* Основные характеристики математических пакетов.

1.Проработать материал по теме лабораторной работы из [1].

2. Повторить материал по теме «Редакторы символьной математики», ответить на контрольные вопросы

## **Форма представления отчета:**

Студент должен представить решение предложенных задач в электронном виде.

## *Лабораторная работа № 2*. Основные понятия численных методов.

1. Проработать материал по теме лабораторной работы из [1].

2. Повторить материал по теме «Основные понятия численных методов.», ответить на контрольные вопросы

## **Форма представления отчета:**

Студент должен представить решение предложенных задач в электронном виде.

# *Лабораторная работа №* 3. Интерфейс редактора MathCad. Редакторы Maple и MatLab.

1.Проработать материал по теме лабораторной работы из [2].

2. Повторить материал по теме «Редакторы символьной математики.», ответить на контрольные вопросы

## **Форма представления отчета:**

Студент должен представить решение предложенных задач в виде презентации.

*Лабораторная работа №* 4. Численное дифференцирование и интегрирование с помощью пакетов символьной математики

1.Проработать материал по теме лабораторной работы из [1,2].

2. Повторить материал по теме «Редакторы символьной математики », ответить на контрольные вопросы

#### **Форма представления отчета:**

Студент должен представить решение предложенных задач в электронном виде.

*Лабораторная работа №* 5. Построение двумерных и трехмерных графиков.

1.Проработать материал по теме лабораторной работы из [2].

2. Повторить материал по теме «Редакторы символьной математики MathCad, Maple », ответить на контрольные вопросы

#### **Форма представления отчета:**

Студент должен представить решение предложенных задач в электронном виде.

*Лабораторная работа №* 6. .Интерполяция. Оптимизационные задачи. Решение с помощью пакетов символьной математики

1.Проработать материал по теме лабораторной работы из [2].

2. Повторить материал по теме «Редакторы символьной математики Maple. », ответить на контрольные вопросы

#### **Форма представления отчета:**

Студент должен представить решение предложенных задач в виде домашней письменной работы.

*Лабораторная работа №* 7. Решение нелинейных уравнений с помощью пакетов символьной математики.

Проработать материал по теме лабораторной работы из [1,2].

Повторить материал по теме «Редакторы символьной математики.», ответить на контрольные вопросы

#### **Форма представления отчета:**

Студент должен представить решение предложенных задач в электронном виде.

#### *Лабораторная работа №8*. Редактор Scilab.

1.Проработать материал по теме лабораторной работы из [2].

2. Повторить материал по теме «Редакторы символьной математики», ответить на контрольные вопросы

#### **Форма представления отчета:**

Студент должен представить решение предложенных задач в электронном виде.

#### *Лабораторная работа №9*. Редактор Maxima.

1. Проработать материал по теме лабораторной работы из [2].

2. Повторить материал по теме «Редакторы символьной математики», ответить на контрольные вопросы

#### **Форма представления отчета:**

Студент должен представить решение предложенных задач в электронном виде.

#### *Лабораторная работа №10*. Редактор MikTex.

Проработать материал по теме лабораторной работы из [2].

2. Повторить материал по теме «MikTex», ответить на контрольные вопросы

#### **Форма представления отчета:**

Студент должен представить решение предложенных задач в письменном виде.

#### Выполнение итоговой **лабораторной работы**.

Для закрепления практических навыков по использованию информационных технологий студенты выполняют итоговое задание - самостоятельно или работая в малых группах по 2 человека, под руководством преподавателя.

Текущая проверка разделов работы осуществляется в ходе выполнения работы на занятиях и на консультациях. Защита итоговой работы проводится на последнем занятии или на консультации преподавателя. Для оказания помощи в самостоятельной работе проводятся индивидуальные консультации.

Подготовка к **тесту**.

При подготовке к тесту необходимо изучить теоретический материал по дисциплине. С целью оказания помощи студентам при подготовке к тесту преподавателем проводится групповая консультация с целью разъяснения наиболее сложных вопросов теоретического материала.

## **7. Перечень основной и дополнительной учебной литературы, Интернет-ресурсов, необходимых для освоения дисциплины**

#### **Основная литература**

1. Егоров, А. И. Обыкновенные дифференциальные уравнения и система Maple : учебное пособие / А. И. Егоров. - Москва : СОЛОН-Пресс, 2020. - 392 с. - ISBN 978-5-91359- 205-7. - Текст : электронный. - URL: https://znanium.com/catalog/product/1858784 (дата обращения: 13.04.2023). – Режим доступа: по подписке.

2. Кирсанов, М. Н. Алгебра и геометрия. Сборник задач и решений с применением системы Maple : учебное пособие / М.Н. Кирсанов, О.С. Кузнецова. — Москва : ИНФРА-М, 2023. — 272 с. — (Высшее образование: Бакалавриат). — DOI 10.12737/20873. - ISBN 978-5- 16-012325-7. - Текст : электронный. - URL: https://znanium.com/catalog/product/1907684 (дата обращения: 13.04.2023). – Режим доступа: по подписке

## **Дополнительная литература**

1. Кузнецова, О. С. Математический анализ. Сборник задач и решений с применением системы Maple : учебное пособие / О.С. Кузнецова, М.Н. Кирсанов. — Москва : ИНФРА-М, 2021. — 375 с. — (Высшее образование: Бакалавриат). — DOI 10.12737/1160964. - ISBN 978- 5-16-016476-2. - Текст : электронный. - URL: https://znanium.com/catalog/product/1160964 (дата обращения: 13.04.2023). – Режим доступа: по подписке.

2. Королев, В. Т. Математика и информатика: MATHCAD 15 : учебно- методические материалы для выполнения практический заниятий и самостоятельной работы студентами специалитета / В. Т. Королев ; под ред. Д. А. Ловцова. - Москва : РГУП, 2016. - 50 с. - Текст : электронный. - URL: https://znanium.com/catalog/product/1192183 (дата обращения: 13.04.2023). – Режим доступа: по подписке.

## **8.Перечень ресурсов информационно-телекоммуникационной сети «Интернет», необходимых для освоения дисциплины (модуля)**

## *Интернет-ресурсы*

1. Коллекция цифровых образовательных ресурсов (ЦОР) к учебникам информатики. Режим доступа:<http://school-collection.edu.ru/>

2. Преподавание, наука и жизнь: сайт Константина Полякова Режим доступа: <http://kpolyakov.spb.ru/school/probook/prakt.htm>

3. Журнал Информатика – Режим доступа: <http://inf.1september.ru/>

4. http://www.ipo.spb.ru/journal/ — сайт журналов "Компьютерные инструменты в образовании", "Компьютерные инструменты в школе".

5. http://www.schoolexpo.ru — сайт Российского образовательного форума.

6. http://www.setup.ru—конструктор сайтов  $\frac{http://www.edusite.ru}{http://www.edusite.ru}$  — сайт программной системы "Конструктор школьных сайтов".

7. http://www.learnware.ru ■ сайт систем дистанционного обучения и средств разработки электронных ресурсов компании "ГиперМетод".

Описание материально-технической базы, необходимой для осуществления образовательного процесса по дисциплине

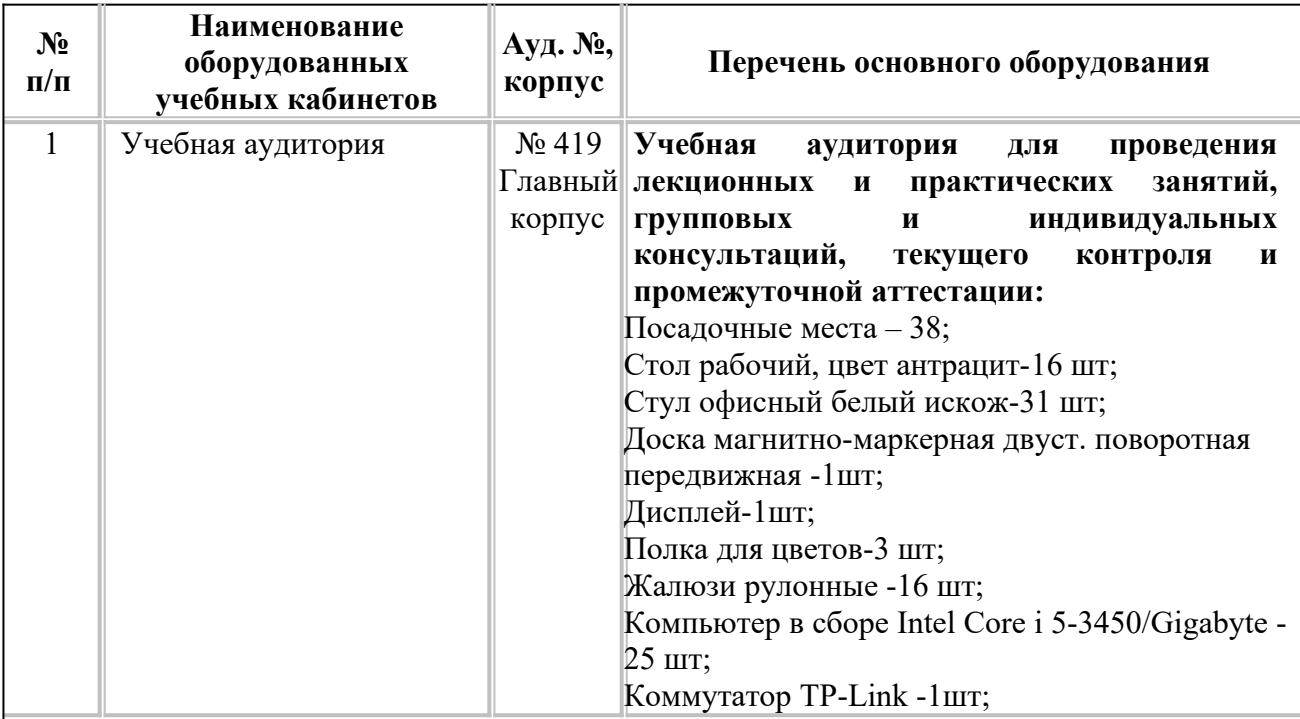

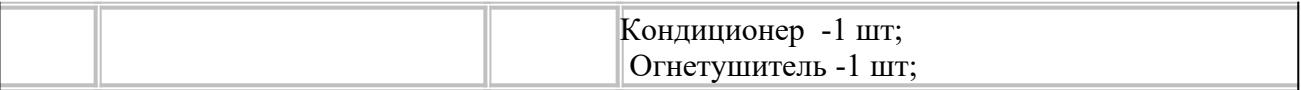

Для обеспечения самостоятельной работы обучающихся используются помещения научно-технической библиотеки университета:

# **1. Читальный зал, электронная библиотека:**

– Ноутбук Lenovo IdeaPad B590 Intel Pentium Dual-Core B960 2.2Ггц 4G/500G/DVD-

## RW15.6\*/Windows 7 Home -7шт;

- Ноутбук 15,6 ACER Packard Bell EasyNote ENTE11HC-B9604G50MNKS-8шт;
- Стол-18 шт;
- Стол преподавателя-1шт;
- Библиотечная кафедра-1шт;
- Книжный стеллаж-1шт;
- Шкаф-стеллаж комбинированный -5шт;
- Стул Джуно-52шт;
- Стойка для рекламных материалов напольная сетчатая на 9 лотков-3шт;
- Тюль -8шт;
- Шторы кричневые-15шт;
- Шкаф пожарный ШПК-002-1шт;
- Колонны-15шт;
- Арк.стекло-24шт.

 на 92 посадочных места (УК-1, ауд. 224) оборудованный 4 компьютерами с доступом к локальной и глобальной компьютерным сетям.

# **2. Медиацентр:**

- o 73 моноблока, соединённых локальной компьютерной сетью;
- Беспроводная сеть Wi-Fi;
- Стационарный проектор-1шт;
- Экран-1шт;
- ЖК-монитор-5шт;
- ЖК-панели-2шт;
- Система видеоконференцсвязи PolycomHDX6000HD-1шт;
- Акустическая система-1шт;
- Вокальная аудиосистема и акустические колонки-1комплект;
- Секционные столы-18шт;
- Трибуна -1шт;
- Огнетушитель -2шт;
- Кондиционер -2шт;
- Пожарный шкаф ПК-6, -1шт;
- Стул Джуно -75шт;
- Стойка для книг-3 шт;
- Стол преподавательский -1шт;
- Карниз-6 шт;
- Шторы сиреневые -12 шт;
- Тюль-6 шт;

Лист согласования рабочей программы учебной дисциплины (практики)

Направление подготовки: 44.04.01 Педагогическое образование Профиль: Информационные технологии в образовании Рабочая программа Численные методы и системы компьютерной математики

Составитель: Нагорнова Е.С. - Ульяновск: УлГПУ, 2023.

Программа составлена с учетом федерального государственного образовательного стандарта высшего образования  $\Pi$ O направлению подготовки 44,04.01 Педагогическое образование, утверждённого Министерством образования и науки Российской Федерации, и в соответствии с учебным планом.

Составители \_ Нагорнова Е.С.  $\overline{A}$ 

Рабочая программа учебной дисциплины (практики) одобрена на заседании кафедры информатики «23» мая 2023 г., протокол № 9 Заведующий каф

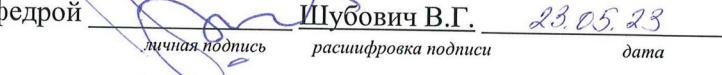

Рабочая программа учебной дисциплины (практики) согласована с библиотекой

Сотрудник библиотеки

$$
\frac{M}{M} \frac{M}{M} \frac{M}{M} \frac{M}{M} \frac{M}{M} \frac{M}{M} \frac{M}{M} \frac{M}{M}
$$

Программа рассмотрена и одобрена на заседании ученого совета факультета физико-математического и технологического образования "26" мая 2023 г., протокол № 5

Председатель ученого совета факультета физико-математического и технологического образования

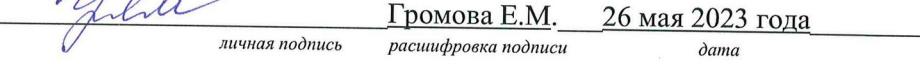